### **Capítulo 7.**

#### **Recomendaciones y Conclusiones**

### 7.1 Sugerencias de adiciones al sistema CIText

Después de analizar CIText, se proponen adiciones y cambios de campos, tomando como base lo realizado en otros proyectos, como en el proyecto Dioscórides.[1](#page-0-0) Cabe mencionar que algunas de estas recomendaciones ya se implementaron al sistema CIText.

**1.** Utilización de criterios de selección para la digitalización de libros que formarán el acervo digitalizado tanto de la Biblioteca Franciscana como el de la Sala de Colecciones Especiales. Tomando en cuenta lo que han establecido algunas instituciones<sup>2</sup>, además de los descritos en el capítulo 4.1

- *Valor histórico, cultural, social o espiritual*
- *Influencia sobre la historia*
- *Antigüedad / Lugar de publicación*
- *Persona(s) fundamental(es) / Autor / Editor / Impresor / Ilustrador*
- *Rareza o grado de conservación*
- *Tema*
- *Belleza / Forma o estilo*
- *Incrementar acceso*
- *Importancia académica*
- *Reducción del daño (evitar la manipulación)*
- *Preservación (del bien y de la información contenida en este)*
- *Salvar espacio*
- *Investigación dentro de procesos digitales*

<u>.</u>

<span id="page-0-0"></span><sup>1</sup> *Op. cit.,* Proyecto Dioscórides.

<span id="page-0-1"></span><sup>2</sup>Biblioteca Nacional de Australia. *Digitisation policy* 2000. 24 octubre 2003. [http://www.nla.gov.au/policy/digitisation.html#5,](http://www.nla.gov.au/policy/digitisation.html) [http://www.nla.gov.au/policy/digitisation.html#4](http://www.nla.gov.au/policy/digitisation.html)

**2.** Agregar y/o normalizar los campos de datos bibliográficos, como se muestra en tabla 7, ya que el sistema sólo cuenta con algunos, ver figura 63.

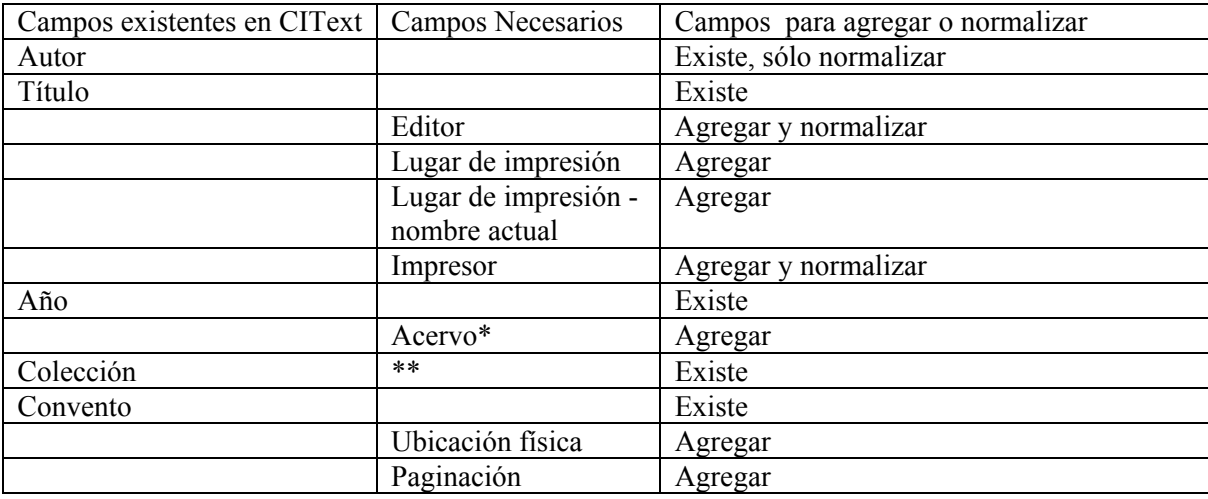

Tabla 7 - Campos para datos bibliográficos

\*En este campo se indicará a que acervo pertenece la obra recuperada:

Acervo: *Biblioteca Franciscana* o *Sala de Colecciones Especiales* 

\*\*Se sugiere que este campo sea utilizado para las colecciones que se resguardan en la Sala

de Colecciones Especiales:

Colección: *General, Quintana, Mary Blake, Eddy, Cué Merlo, Sarmiento e Ibañez*

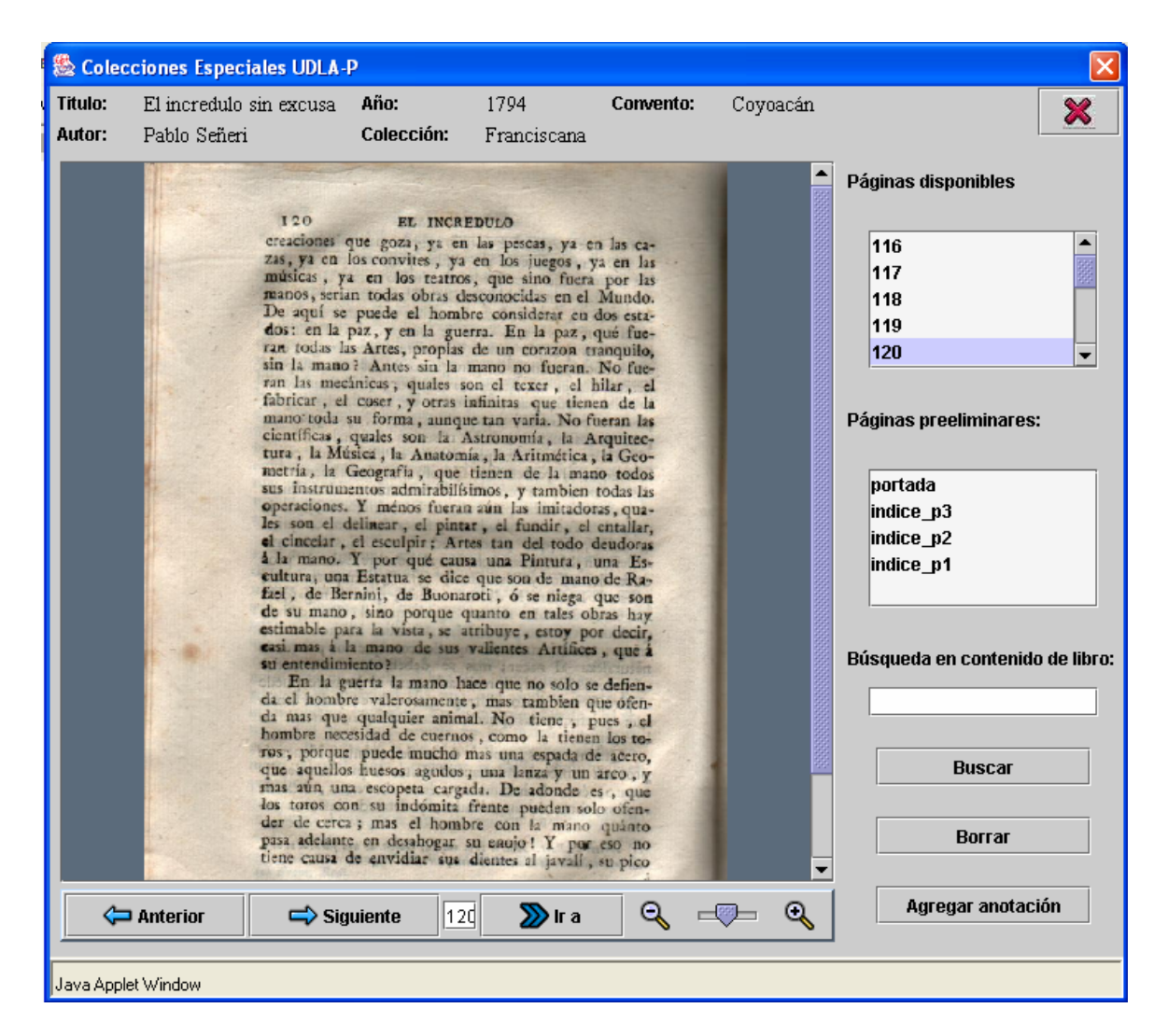

Figura 63 - Pantalla del sistema CIText, donde se muestran los campos actuales

- **3.** Agregar campos de notas para añadir información de la obra y acerca de la obra:
	- **Notas:** Tipo de encuadernación, marcas de propiedad (fuego, exlibris, firmas)
	- **Referencias bibliográficas:** En las obras bibliográficas reconocidas como la de Palau y Dulcet.

**4.** Marcar dentro de las páginas disponibles, las correspondientes a los *preliminares,* como se muestra en la figura 64.

- **privilegios**
- **dedicatorias**
- **licencias**
- **tasas**
- **fe de erratas**
- **sellos**

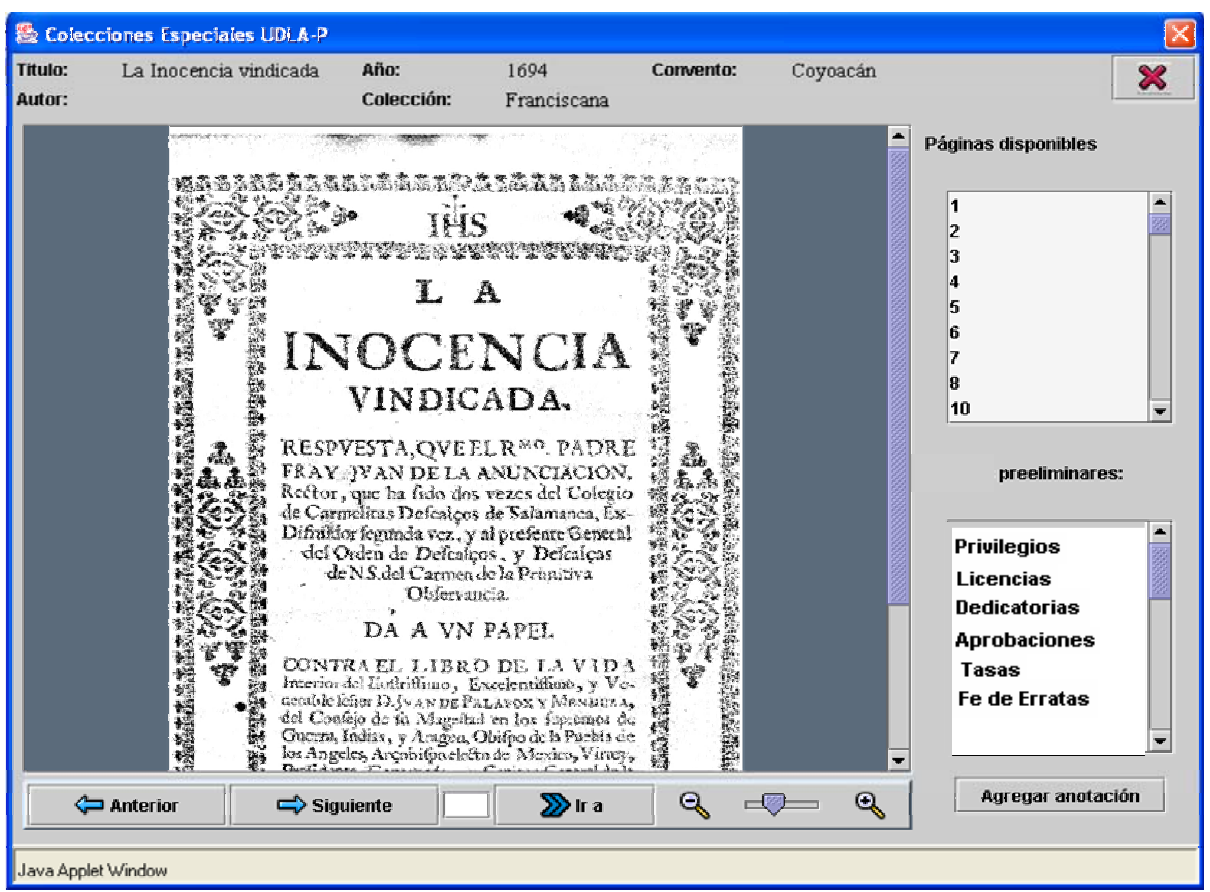

Figura 64 - Pantalla propuesta para el sistema CIText, donde se muestran las páginas correspondientes a los *preliminares***.**

**5.** Implementar la búsqueda con operadores boleanos, para hacer la recuperación de información más precisa y exhaustiva. Como se muestra en la figura siguiente.

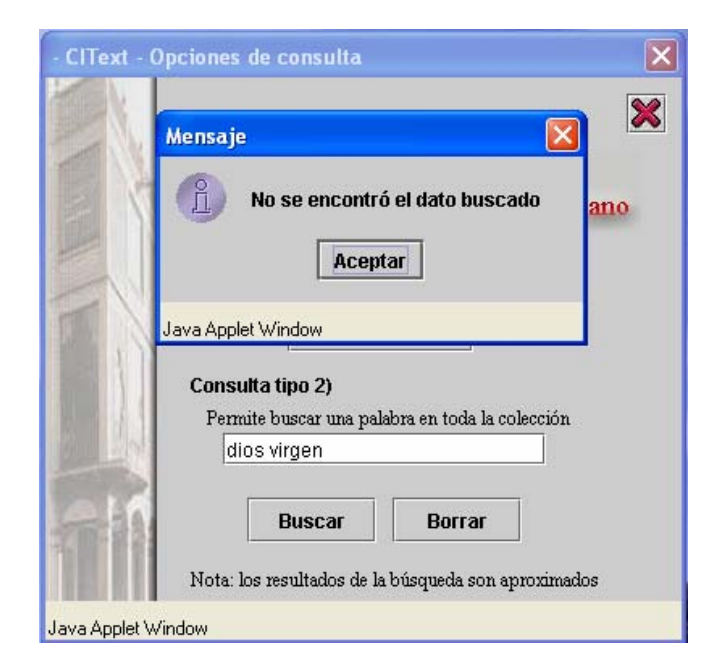

Figura 65 - Pantalla del sistema CIText, donde se muestran las páginas recuperadas.

- **6.** Agregar en la primera página del sistema
	- *Colecciones Especiales UDLA (con liga a la pág. de la B.F. y a la pág.*

 *de la sala Colecciones Especiales)*

*- Colección de Imágenes ornamentales impresas* 

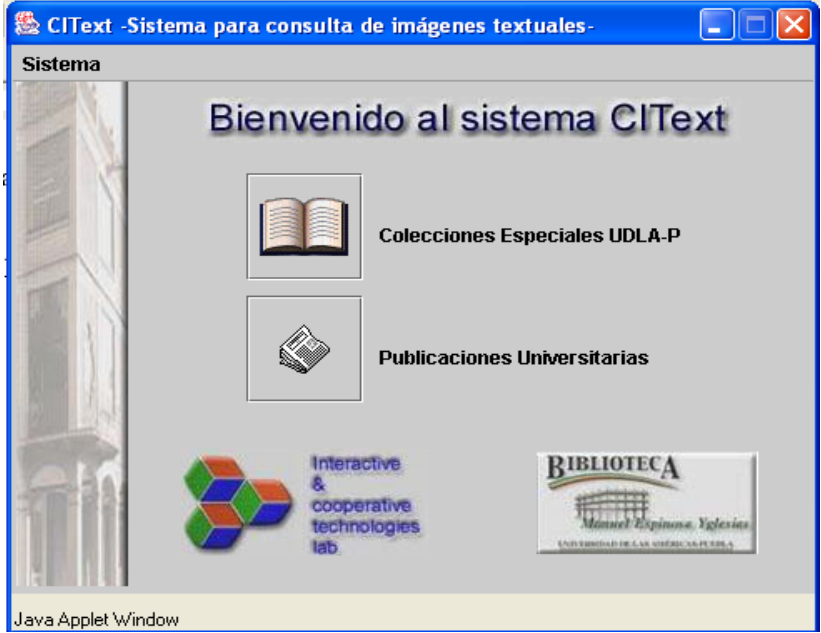

Figura 66 - Primera pantalla del sistema Citext donde se muestran los acervos que contiene.

**7.** En el despliegue de las páginas localizadas, acceder directamente a ellas sin cambiar de ventana. - Sugerencia ya realizada.

**8.** Marcar la ubicación (renglón) de la palabra buscada dentro del texto de la página recuperada, ver figura siguiente.

|        | El incredulo sin excusa | Año:                              | 1794                                                                                                    | Convento:                  | Coyoacán |                                                                                                    |
|--------|-------------------------|-----------------------------------|----------------------------------------------------------------------------------------------------|----------------------------|----------|----------------------------------------------------------------------------------------------------|
| Autor: | Pablo Señeri            | Colección:                        | Franciscana                                                                                                    | <b>Busqueda:</b> Renglon 4 |          |                                                                                                    |
|        | 120                     | EL INCREDULO<br>su entendimiento? | creaciones que goza, ya en las pescas, ya en las ca-<br>zas, ya en los convites, ya en los juegos, ya en las<br>músicas, ya en los teatros, que sino fuera por las<br>manos, serian todas obras desconocidas en el Mundo.<br>De aquí se puede el hombre considerar en dos esta-<br>dos: en la paz, y en la guerra. En la paz, qué fue-<br>ran todas las Artes, proplas de un corazon tranquilo,<br>sin la mano? Antes sin la mano no fueran. No fue-<br>ran las mecânicas, quales son el texer, el hilar, el<br>fabricar, el coser, y otras infinitas que tienen de la<br>mano toda su forma, aunque tan varia. No fueran las<br>científicas, quales son la Astronomía, la Arquitec-<br>tura, la Música, la Anatomía, la Aritmética, la Geo-<br>metría, la Geografía, que tienen de la mano todos<br>sus instrumentos admirabilísimos, y tambien todas las<br>operaciones. Y ménos fueran aún las imitadoras, qua-<br>les son el delinear, el pintar, el fundir, el cntallar,<br>el cinceiar, el esculpir; Artes tan del todo deudoras<br>à la mano. Y por qué causa una Pintura, una Es-<br>cultura, una Estatua se dice que son de mano de Ra-<br>fael, de Bernini, de Buonaroti, ó se niega que son<br>de su mano, sino porque quanto en tales obras hav<br>estimable para la vista, se atribuye, estoy por decir,<br>easi. mas à la mano de sus valientes Artifices, que à<br>En la guerra la mano hace que no solo se defien-<br>da el hombre valerosamente, mas tambien que ofen-<br>da mas que qualquier animal. No tiene, pues, el<br>hombre necesidad de cuernos, como la tienen los to-<br>ros, porque puede mucho mas una espada de acero,<br>que aquellos huesos agudos, una lanza y un arco, y<br>mas aún una escopeta cargada. De adonde es , que<br>los toros con su indómita frente pueden solo ofen-<br>der de cerca ; mas el hombre con la mano quánto<br>pasa adelante en desahogar su enujo! Y por eso no<br>tiene causa de envidiar sus dientes al javall, su pico |                            |          | Páginas disponibles<br>116<br>117<br>118<br>119<br>120<br>Páginas preeliminares:<br>portada<br>indice p3<br>indice_p2<br> indice_p1<br>Búsqueda en contenido de libro:<br><b>Buscar</b><br>Borrar |
|        |                         |                                   |                                                                                                    |                            |          |                                                                                                    |

Figura 67 - Pantalla del sistema CIText, donde se muestra una página recuperada.

**9.** Se proponen algunos campos de captura extras para la colección digital de imágenes ornamentales, tomando como referencia los elementos importantes de las imágenes ornamentadas en los libros antiguos<sup>3</sup>, ver figura 68.

- ¾ *Nombre del autor de la imagen o grabador*
- ¾ *Pie de imagen*
- ¾ *Fecha de elaboración*
- ¾ *Tipo de grabado*
- ¾ *Descripción*

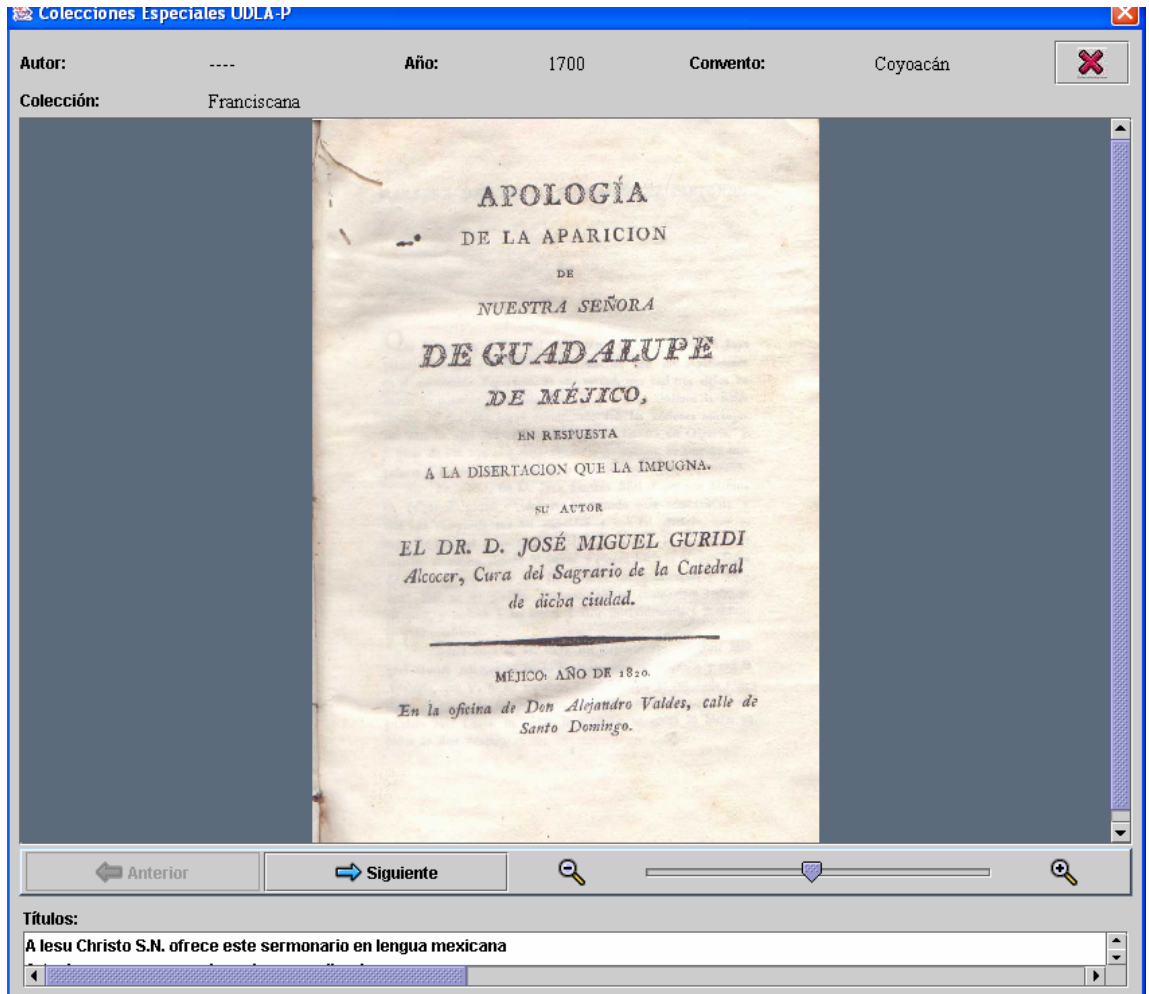

Figura 68 - Campos actuales de CIText para la captura de portadas

<u>.</u>

<span id="page-6-0"></span><sup>3</sup> Op. cit., Marsá Vila, p. 112-114.

Se proponen cambios y adiciones a la página de captura del catálogo de la biblioteca (Sydney Plus) para realizar la catalogación de los libros antiguos, conforme lo establecen las ISBD(A), ver tabla 8.

Así como, una liga desde la página de resultados de búsquedas de CIText a éste catálogo, de manera que se pueda acceder directamente al registro completo. Cabe mencionar que estos cambios y adiciones ya fueron revisados por el Jefe de Servicios Bibliotecarios de la UDLAP, y propuestos para su realización.

Además, en el apéndice, se anexa un formato de captura en papel tomando como base el de la Bib. José María Lafragua, como propuesta para la catalogación del material antiguo.

A continuación se muestra un ejemplo de la pantalla actual.

| <sup>38</sup> 2: buzon 2. udlap.mx - default - SSH Secure Shell           |  |  |  |  |  |  |  |
|---------------------------------------------------------------------------|--|--|--|--|--|--|--|
| 电离后<br>m jo jo<br>编<br>4 Q<br>Z<br>$\bullet$ $\kappa$                     |  |  |  |  |  |  |  |
| File<br>Edit<br><b>View</b><br>Window Help                                |  |  |  |  |  |  |  |
| Ouick Connect<br><b>Profiles</b>                                          |  |  |  |  |  |  |  |
| SYDNEYPLUS/LM : MAIN CATALOG : CATALOGING : ADD                           |  |  |  |  |  |  |  |
| Exit<br>Save<br>Edit<br>Holdings<br>Print                                 |  |  |  |  |  |  |  |
|                                                                           |  |  |  |  |  |  |  |
| $x$ TITULO                                                                |  |  |  |  |  |  |  |
| x                                                                         |  |  |  |  |  |  |  |
| Non-sorting 0<br>x                                                        |  |  |  |  |  |  |  |
| $x$ ISBN                                                                  |  |  |  |  |  |  |  |
| x LCCN                                                                    |  |  |  |  |  |  |  |
| x # Adquisicion                                                           |  |  |  |  |  |  |  |
| $x$ EDITORIAL                                                             |  |  |  |  |  |  |  |
| x<br>$x$ EDICION                                                          |  |  |  |  |  |  |  |
| x year                                                                    |  |  |  |  |  |  |  |
| $x$ PAGINACION                                                            |  |  |  |  |  |  |  |
| x ILUSTRACION 1<br>no il/no ind                                           |  |  |  |  |  |  |  |
| x IDIOMA esp<br>ESPANOL                                                   |  |  |  |  |  |  |  |
| x T. MATERIAL pap<br>PAPEL                                                |  |  |  |  |  |  |  |
| x T. DOCUMENTO lib<br>MONOGRAFIA                                          |  |  |  |  |  |  |  |
| x CLASIFICACION                                                           |  |  |  |  |  |  |  |
| x CARRERA BIB<br>BIBLIOTECA                                               |  |  |  |  |  |  |  |
| ×                                                                         |  |  |  |  |  |  |  |
| x Title trace:                                                            |  |  |  |  |  |  |  |
| Type of trace n/a Not Applicable<br>x                                     |  |  |  |  |  |  |  |
| Title<br>x                                                                |  |  |  |  |  |  |  |
| х                                                                         |  |  |  |  |  |  |  |
| PERIODO n/a Not Applicable                                                |  |  |  |  |  |  |  |
| $BLOOUE$<br>х                                                             |  |  |  |  |  |  |  |
| х                                                                         |  |  |  |  |  |  |  |
| x Series number                                                           |  |  |  |  |  |  |  |
| x AUTOR IMDICE<br>ı<br>Ι.                                                 |  |  |  |  |  |  |  |
| J<br>x CORPORATIVO IND.<br>E                                              |  |  |  |  |  |  |  |
| J<br>x CONFERENCIA IND.                                                   |  |  |  |  |  |  |  |
| J<br>TEMA IMDICE                                                          |  |  |  |  |  |  |  |
| J<br>x SERIE IMDICE<br>Г                                                  |  |  |  |  |  |  |  |
| SEC_TITULO [<br>J<br>x                                                    |  |  |  |  |  |  |  |
| х                                                                         |  |  |  |  |  |  |  |
| x N.AUTORIDAD                                                             |  |  |  |  |  |  |  |
| х                                                                         |  |  |  |  |  |  |  |
| x N.BIBLIOGRAFICA.                                                        |  |  |  |  |  |  |  |
| $X$ N.DONACION                                                            |  |  |  |  |  |  |  |
|                                                                           |  |  |  |  |  |  |  |
| Add catalog entries to the database                                       |  |  |  |  |  |  |  |
| Connected to buzon2.udap.mx<br>55H2 - 3des-cbc - hmac-md5 - none<br>BDx24 |  |  |  |  |  |  |  |

Figura 69 - Pantalla de captura del sistema Sydney Plus

| <sup>3</sup> 3:buzon2.udlap.mx - default - SSH Secure Shell                                                  |                                            |  |  |  |  |  |  |  |
|----------------------------------------------------------------------------------------------------|--------------------------------------------|--|--|--|--|--|--|--|
| $\bm{Z}$ be for $\bm{A}$ be $\bm{\mathfrak{D}}$ ( ) $\bm{\mathfrak{B}}$ ( ) $\bm{\mathfrak{D}}$<br>Н<br>60 Q |                                            |  |  |  |  |  |  |  |
| Window<br>Edit<br><b>View</b><br><u>H</u> elp<br>File                                                        |                                            |  |  |  |  |  |  |  |
| Quick Connect <b>The Profiles</b>                                                                            |                                            |  |  |  |  |  |  |  |
| SYDNEYPLUS/LM : MAIN CATALOG : CATALOGING : ADD                                                              |                                            |  |  |  |  |  |  |  |
| Holdings<br>Edit<br>Exit<br>Save                                                                             | Print                                      |  |  |  |  |  |  |  |
|                                                                                                    |                                            |  |  |  |  |  |  |  |
| x N.CONTENIDO                                                                                                |                                            |  |  |  |  |  |  |  |
| x<br>x NENCUADERNACION.                                                                                      |                                            |  |  |  |  |  |  |  |
| x                                                                                                    |                                            |  |  |  |  |  |  |  |
| x N. GENERAL                                                                                                 |                                            |  |  |  |  |  |  |  |
| х                                                                                                    |                                            |  |  |  |  |  |  |  |
| x N.HISTORICA<br>$\times$ N. COPYRIGHT                                                                       |                                            |  |  |  |  |  |  |  |
| x                                                                                                    |                                            |  |  |  |  |  |  |  |
| x N.USO LIMITADO                                                                                             |                                            |  |  |  |  |  |  |  |
| x N. PAGINACION                                                                                              |                                            |  |  |  |  |  |  |  |
| х                                                                                                    |                                            |  |  |  |  |  |  |  |
| $x$ N.RESUMEN {<br>₹                                                                                         |                                            |  |  |  |  |  |  |  |
| x N. SERIE TITULO<br>x                                                                                       |                                            |  |  |  |  |  |  |  |
| x N. SERIE NUMERO                                                                                            |                                            |  |  |  |  |  |  |  |
| x                                                                                                    |                                            |  |  |  |  |  |  |  |
| x N.TESIS                                                                                                    |                                            |  |  |  |  |  |  |  |
| x                                                                                                    |                                            |  |  |  |  |  |  |  |
| x N.TRADUCCION                                                                                               |                                            |  |  |  |  |  |  |  |
| x                                                                                                    |                                            |  |  |  |  |  |  |  |
| x<br>x                                                                                                    |                                            |  |  |  |  |  |  |  |
| x                                                                                                    |                                            |  |  |  |  |  |  |  |
| x Security level 1                                                                                           |                                            |  |  |  |  |  |  |  |
| x Multi-volume? No                                                                                           |                                            |  |  |  |  |  |  |  |
| x X-Reference:                                                                                               |                                            |  |  |  |  |  |  |  |
| X-ref type nxr No x-reference<br>x<br>X-ref record [<br>x                                                    |                                            |  |  |  |  |  |  |  |
| x                                                                                                    |                                            |  |  |  |  |  |  |  |
|                                                                                                    |                                            |  |  |  |  |  |  |  |
| This is a protected field - no edit privileges                                                               |                                            |  |  |  |  |  |  |  |
| Connected to buzon2.udlap.mx                                                                                 | SSH2 - 3des-cbc - hmac-md5 - none<br>80x24 |  |  |  |  |  |  |  |

Figura 70 - continuación pantalla de captura Sydney Plus

# **Tabla 8. Cuadro comparativo de los campos existentes en Sydney, con su equivalente en MARC**[4](#page-10-0) **y los propuestos basados en IBERMAC** [5.](#page-10-1)

| Campos captura sydney              | Etiqueta/-<br>sydney                     | Etiquetas IBERMARC y algunas en<br><b>MARCIV</b>                                                                      |
|------------------------------------|------------------------------------------|----------------------------------------------------------------------------------------------------|
| Template Books                     | 999\$a                                   | - Quede igual                                                                                                    |
| x System key ajag                  | 999Sb                                    | - Quede igual                                                                                                    |
| x TITULO                           | 245                                      | 245 – Agregar subcampos \$a, \$b, \$c (está<br>indizada)                                                              |
| x Non-sorting 0                    | 245                                      | 245 2do. Indicador - Agregar                                                                                          |
| x ISBN                             | No se utiliza<br>para libros<br>antiguos | 020 (actualmente Sydney no la recupera en<br>formato MARC) - Borrar                                                   |
| x LCCN                             | No se utiliza<br>para libros<br>antiguos | 010 (actualmente Sydney no la recupera en<br>formato MARC) - Borrar                                                   |
| x # Adquisición                    |                                          | 852 \$9 (actualmente Sydney no la recupera en<br>formato MARC) - Recuperarla, hacerla visible<br>y que esté indizada. |
| x EDITORIAL                        | 260                                      | 260Sa y Sb - Quede igual                                                                                              |
| x year                             | 260                                      | 260 \$c - Que quede junto a los otros<br>subcampos de la 260                                                          |
| x EDICION                          | 250                                      | 250 – Quede igual                                                                                                    |
| x PAGINACION                       |                                          | 300 (actualmente no se recupera en formato<br>MARC) - borrar                                                          |
| x ILUSTRACION                      |                                          | 008, posiciones 18-21 (3 caracteres) - Agregar y<br>que esté indizada.                                                |
| x IDIOMA                           |                                          | 041 (actualmente no se recupera) - Recuperarla,<br>hacerla visible y que esté indizada.                               |
| x T. MATERIAL<br>pap PAPEL         | 947 <sub>Sa</sub>                        | $07/08$ (en MARC) – Agregar                                                                                           |
| x T. DOCUMENTO lib<br>MONOGRAFIA   | 947\$b                                   | $07/08$ (en MARC) – Agregar                                                                                           |
| x CLASIFICACION                    | 050                                      | 050 se recupera en sydney y en MARC -<br>pasar inf. a la 852 \$j y borrar                                             |
| x CARRERA                          |                                          | no existe en MARC - Borrar                                                                                            |
| x Title trace:                     |                                          | - (no se recupera en formato MARC) -<br><b>Borrar</b>                                                                 |
| x Type of trace n/a Not Applicable |                                          | - (no se recupera en formato MARC) -<br><b>Borrar</b>                                                                 |
| x Title                            |                                          | - (no se recupera en formato MARC) –<br><b>Borrar</b>                                                                 |
| x PERIODO                          |                                          | 008 posición $05 -$ Agregar                                                                                           |
| x BLOQUE                           |                                          | 008 posición 05 - Agregar                                                                                             |

<span id="page-10-0"></span><sup>4</sup> MARC (**MA**chine-**R**eadable **C**ataloguing) – es un formato standar para el almacenamiento e intercambio de registros bibliográficos y de información relativa en forma legible para las computadorasTodos los estándares se conforman a: ISO 2709:1996 Information and documentation -- Format for Information Exchange<http://www.loc.gov/marc/marcspa.html>

<u>.</u>

<span id="page-10-1"></span><sup>5</sup> Campos MARC standarizados para Iberoamérica.

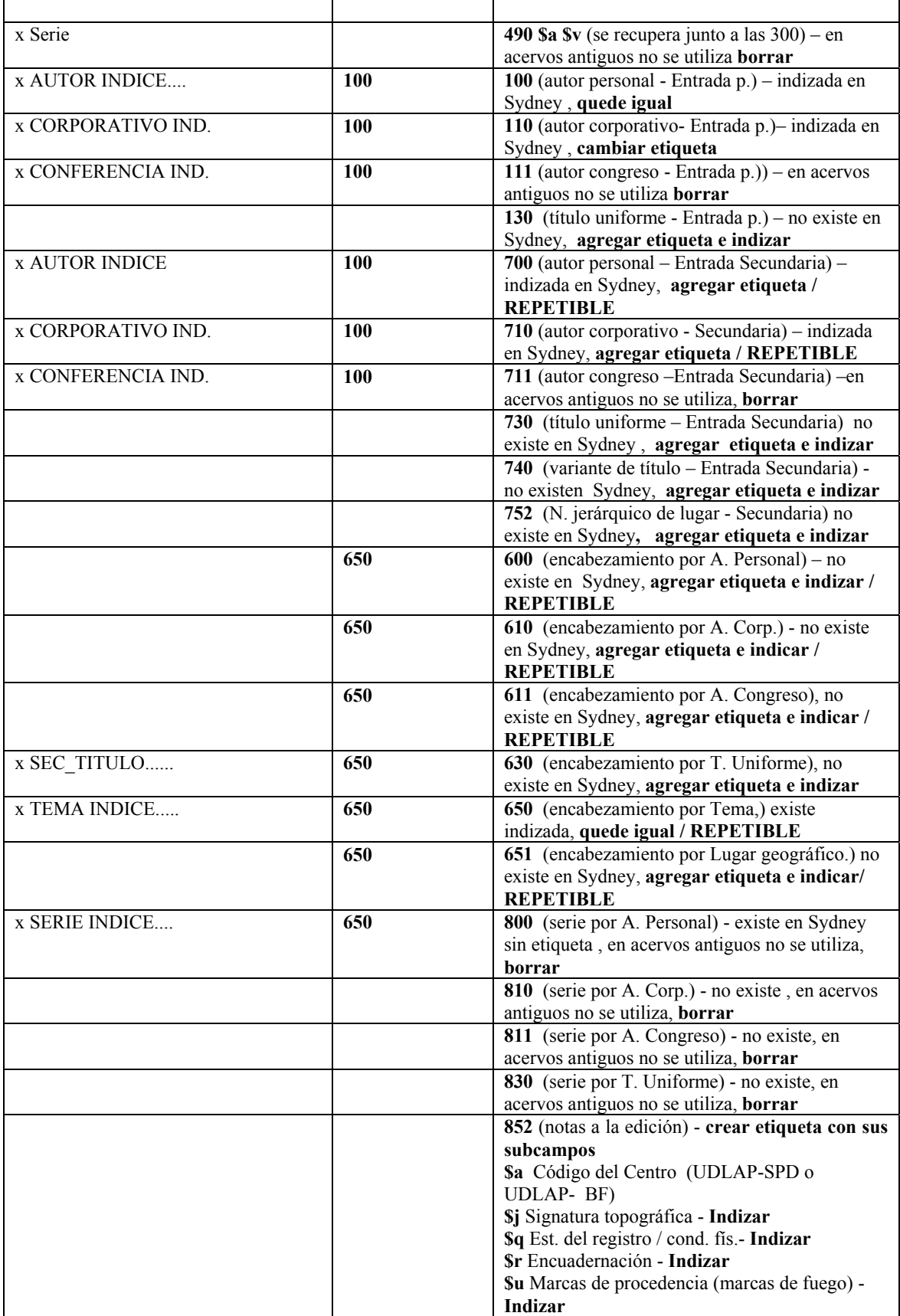

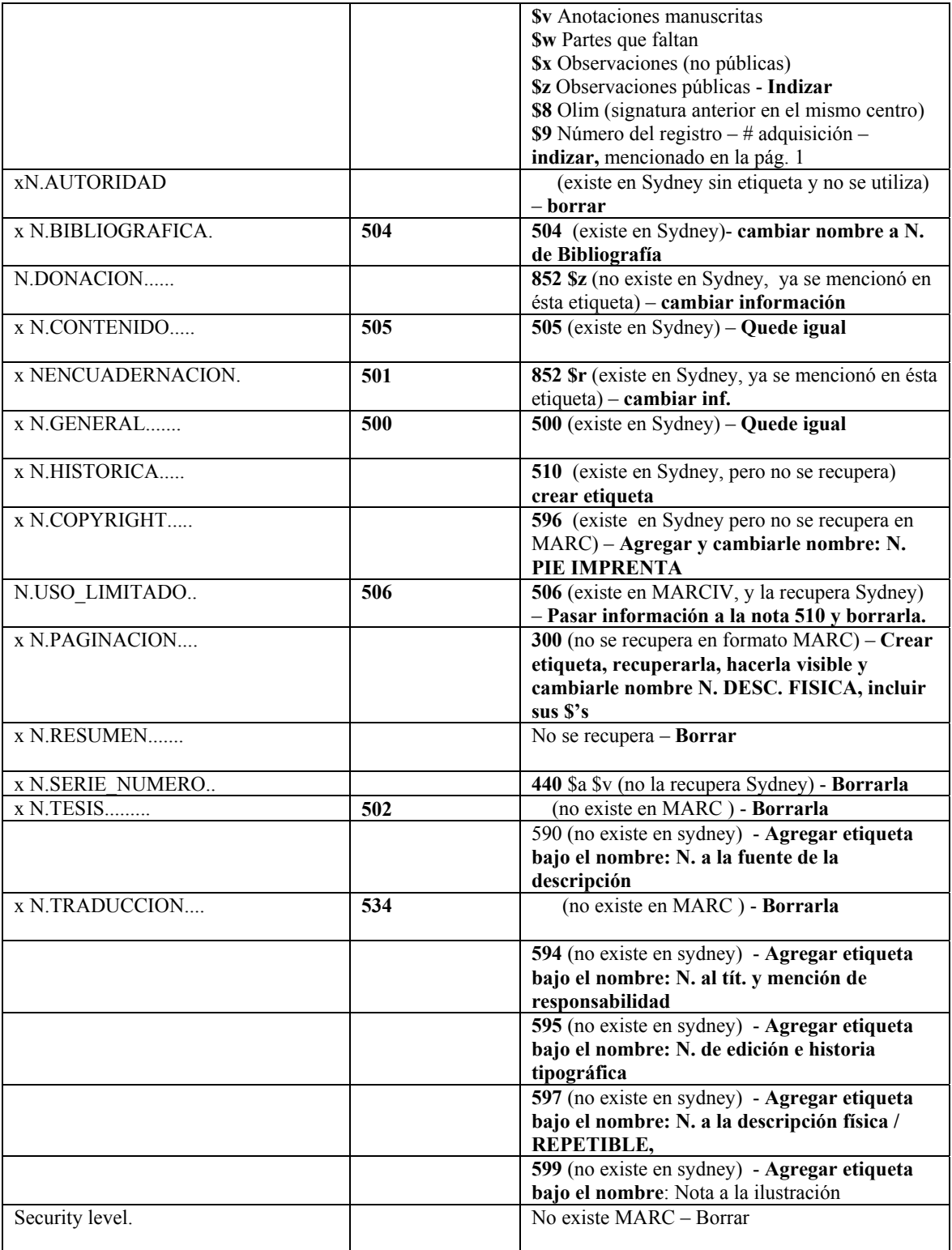

## **Conclusiones**

Es claro que el problema de la preservación de los materiales bibliográficos y documentales, es un fenómeno que está captando el interés y la preocupación de varias instituciones y bibliotecas en diferentes países, aunado a esto, está la revaloración que surge hacia nuestras raíces, el dejar una trascendencia de nuestra cultura pasada y actual a las nuevas generaciones. Debido a esto, como se mencionó en la introducción, se están creando y desarrollando programas que incluyen nuevos mecanismos y alternativas para la conservación de los documentos: procesos de restauración, condiciones de los repositorios, medidas en el manejo de los materiales; así como la transferencia de la información a otros formatos. La microfilmación y la digitalización son procesos que permiten la conservación del material, porque evitan que éste sea manipulado, además de contribuir a la difusión de la información por medio de las redes electrónicas. En el caso concreto de los acervos antiguos que se resguardan en las salas de colecciones especiales, se les está revalorando e implementando nuevas alternativas que coadyuven a su conservación y que al mismo tiempo puedan ser consultadas. Gracias a los proyectos que se están realizando en el Laboratorio de Tecnologías Interactivas y Cooperativas (ICT), se tiene la posibilidad de utilizar nuevas herramientas o sistemas de ayuda para la búsqueda y consulta de información, como lo es CIText. Pienso que es importante que se consideren los cambios y adiciones que se sugirieron en este capitulo. Su implementación podría ser en dos etapas:

- Primera etapa:
	- $\triangleright$  Utilización de criterios de selección para la digitalización de libros que formarán el acervo digitalizado tanto de la Biblioteca Franciscana como el de la Sala de Colecciones Especiales. Tomando en cuenta lo que han establecido algunas instituciones, además de los descritos en el capítulo 4.1

14

 $\triangleright$  Agregar en la primera página del sistema

*- Colecciones Especiales UDLA (con liga a la pág. de la B.F. y a la pág. de la sala Colecciones Especiales)* 

### *Justificación:*

- Se propone crear un acervo de material digitalizado de la Sala de Colecciones Especiales, como un proyecto del área.

¾ Agregar y/o normalizar los campos de datos bibliográficos, como se muestra en tabla, ya que el sistema sólo cuenta con algunos.

## *Justificación:*

Estos son los datos principales para la identificación de una obra<sup>6</sup>, además se sugiere normalizar algunos campos ya existentes como el de autor, porque estos suelen diferir en algunas de sus obras. En el caso del lugar de impresión, también es conveniente tener el nombre actual.

- ¾ Agregar campos de notas para añadir información de la obra y acerca de la obra: **- Notas:** Tipo de encuadernación, marcas de propiedad (fuego, exlibris, firmas)
	- **Referencias bibliográficas:** En las obras bibliográficas reconocidas como la de Palau y Dulcet.
- ¾ Marcar dentro de las páginas disponibles, las correspondientes a los *preliminares*.
	- 9 **privilegios**
	- 9 **dedicatorias**
	- 9 **licencias**
	- $\checkmark$  tasas

*Justificación:*

1

<span id="page-14-0"></span><sup>6</sup> ISBD (A), Descripción bibliográfica internacional normalizada para publicaciones monográficas antiguas.

- Situar cada uno de los preliminares del texto en las páginas correspondientes para que el usuario que esta ojeando el libro se ubique mejor dentro de la obra.

¾ Implementar la búsqueda con operadores boleanos, para hacer la recuperación de información más precisa y exhaustiva.

## *Justificación:*

 Los *operadores boleanos* son herramientas que permiten crear búsquedas más potentes, ya que estos influyen en la forma en que el software evalúa su consulta. ("Booleano" en honor de George Boole, matemático británico del siglo XIX quien sugirió que el pensamiento lógico podía expresarse como álgebra.[\)7](#page-15-0)

¾ Marcar la ubicación (renglón) de la palabra buscada dentro del texto de la página recuperada. Facilita al usuario situar dentro del texto de la página que le recuperó el sistema el renglón donde se encuentra la palabra que buscó.

### *Justificación:*

1

Facilita al usuario situar dentro del texto de la página que le recuperó el sistema el renglón donde se encuentra la palabra que buscó.

<span id="page-15-0"></span><sup>7</sup> **AND** (Y). Unir términos de búsqueda mediante el operador **Y** indica que usted desea localizar documentos que contengan cada término. Puede usarse junto con otros operadores para lograr una búsqueda más potente.

**OR** (O). Use **O** cuando cualquiera de los términos de búsqueda unidos por el operador deba aparecer en los resultados. Al igual que Y, O puede utilizarse como un elemento para construir expresiones booleanas más complejas.

**NOT** (NO). Use el operador **NO** para excluir documentos no deseados cuando su búsqueda utilice un término habitualmente encontrado en conexión con un tema no relacionado. ( *ABC datos Operadores Boleanos* 2000. noviembre de 2003 [http://www.abcdatos.com/buscadores/operadores.html\)](http://www.abcdatos.com/buscadores/operadores.html)

- Segunda etapa:

¾ Agregar en la primera página del sistema

*- Colección de Imágenes ornamentales impresas\** 

*Justificación:* 

 - Como parte de este proyecto de tesis, se pretende elaborar un acervo de imágenes ornamentales digitalizadas impresas en libros antiguos.

\* Esta se agregará en cuanto ya se haya aceptado la formación del acervo arriba mencionado, por la Dirección General de Biblioteca de UDLAP.

¾ Agregar los campos de captura extras para la colección digital de imágenes ornamentales, tomando como referencia los elementos importantes de las imágenes ornamentadas en los libros antiguos.

En lo particular esto fue una muy buena experiencia. Al tratar los materiales antiguos con todos los elementos que los integran y al mismo tiempo conocer proyectos de digitalización de estos, desarrollados en otras instituciones o universidades y en el caso específico con el sistema Citex.

Por último sería excelente que este trabajo diera pie a seguir el desarrollo de la colección de imágenes ornamentadas que aquí se propone, así como otros trabajos relacionados con este tema "Libros Antiguos".